## Scanner troubleshooting pdf

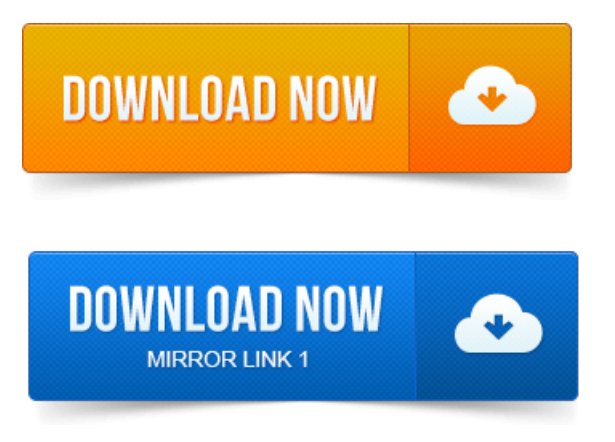

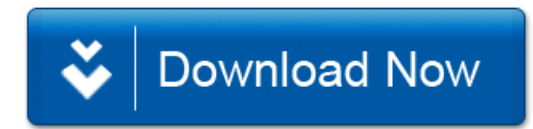